# 小充充电 安全·方便

为蓝天·白云而努力

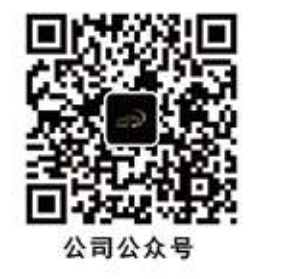

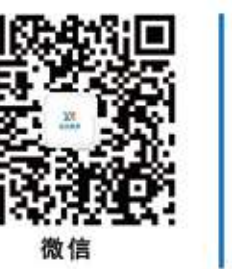

小充智能科技(山东)有限公司 址: 山东省济宁市高新区杨柳国际新城景观大道 地 话: 16269244444 电 客服电话: 0537-2582456

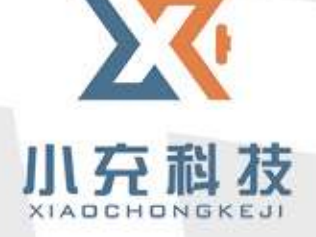

# 市场现状

电瓶车充电引发的重大 火灾事故不断重演!

近几年电动车火灾造成巨 大人员和财产损失……

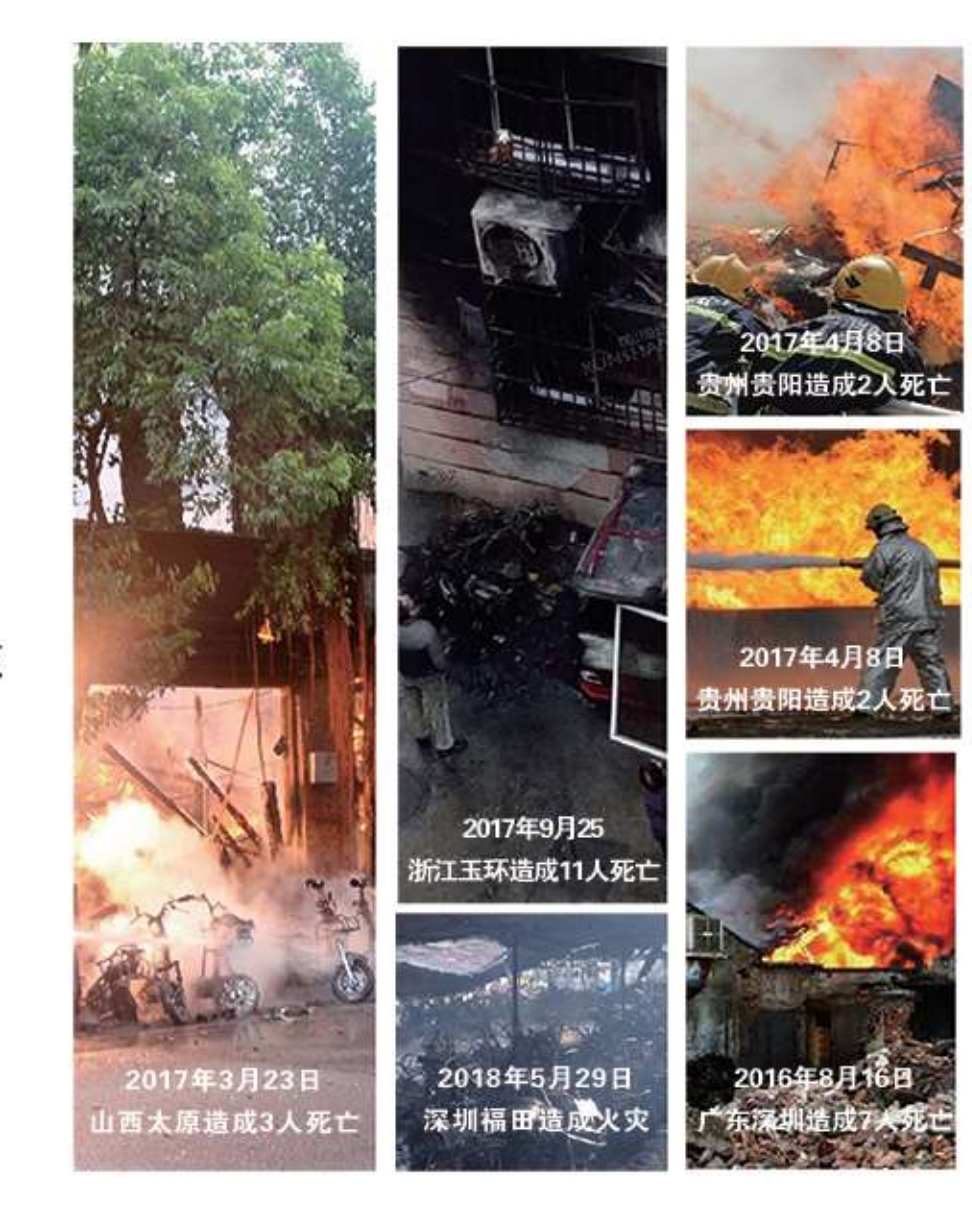

# 市场需求

### 2.5亿辆

全国电动自行车保有量目前 已接近2.5亿,并且仍在以 10%的年增长率增长

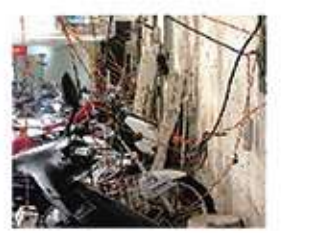

私拉电线 户外雨天, 插头漏电。 电线功率不够,发生燃烧。 户外插座带电, 小孩危险。

# $1/L$

按每辆电动自行车每周 平均充电2次计算,每天 充电次数高达1亿

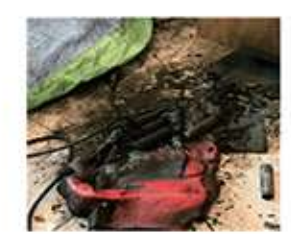

家里室内充电 拎电池上楼费劲, 电瓶车进 电梯阻碍公共通道。家里电 器多,负载重易发生燃烧, 电池辐射对小孩老人有影响。

闺家政策

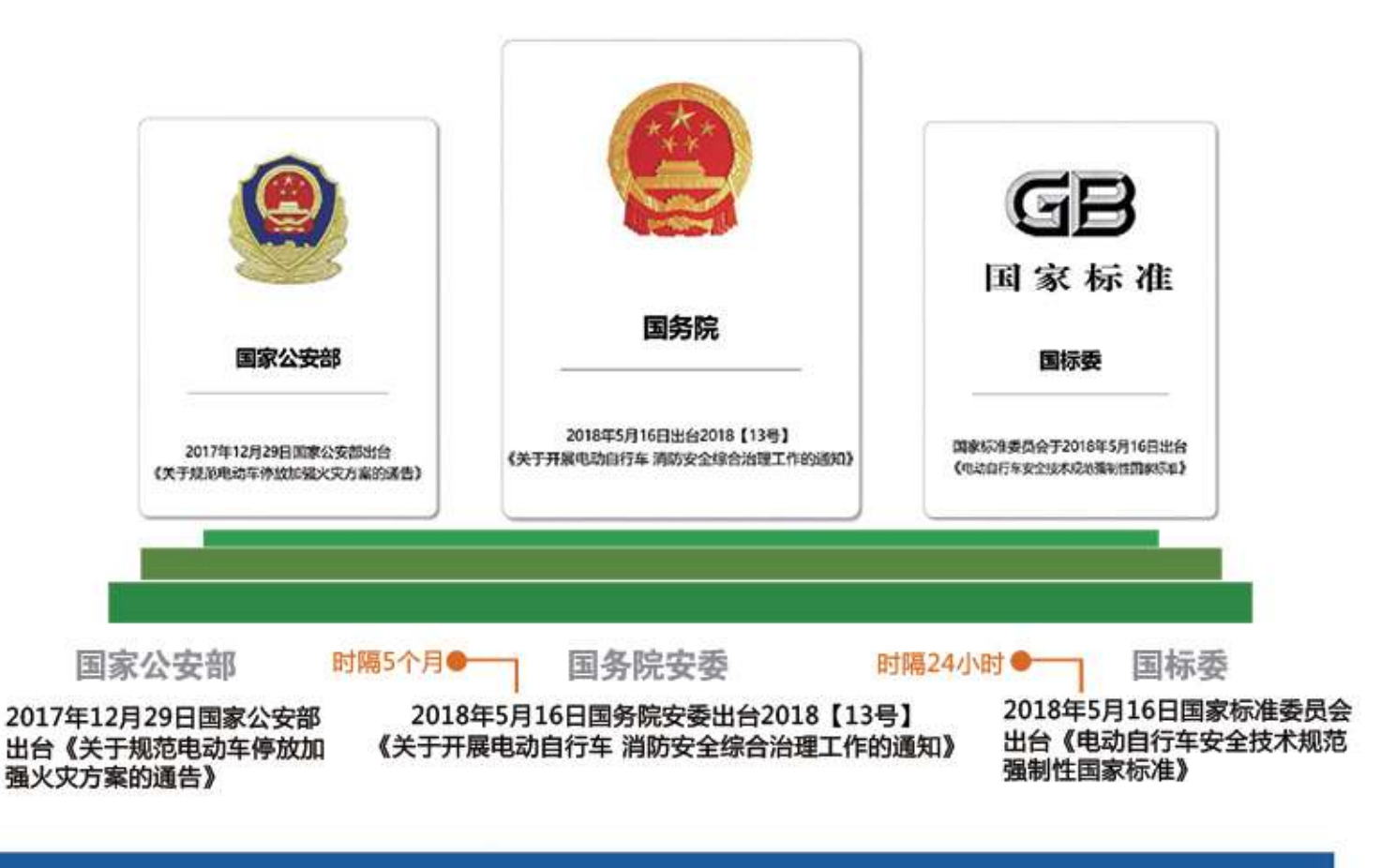

### 公安部消防局统计每3起重大火灾中就有1起是电动自行车引发的

66 据国家安委会统计, 从2013年至2017年, 全国累计发生由 充电引发的电动车火灾10000余起, 造成233人死亡, 造成 巨大人员和财产损失。

### $1000$ 万

按充电设备故障率0.1% 计算每天将会有1000万 个设备存在故障隐患!

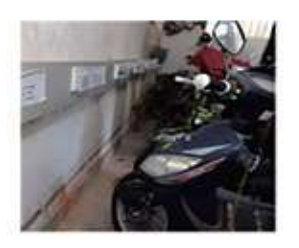

传统公共插座 无法预知充电状态, 集中 充电功率易过载, 插座24 小时带电, 极不安全。

### 2000起火灾

消防部门按1%的火灾发生概 率计算, 每年因电动车充电 发生的火灾至少2000起

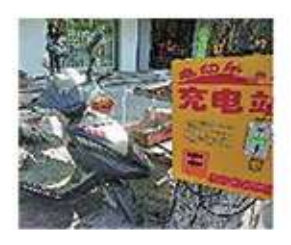

街头快速充电

大电流充电易损坏电池。 充电时间过长易爆炸。

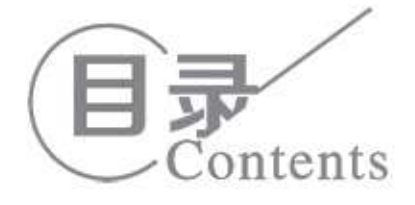

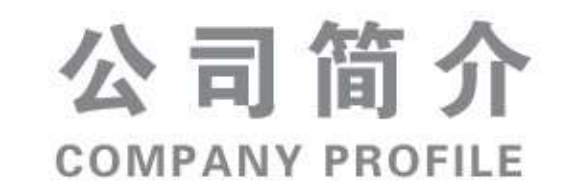

小充智能科技(山东)有限公司一一位于孔孟之乡、曾子故里山东济宁市经济开发区, 是一家 集研发、生产、销售与服务为一体的现代化科技创新型企业。公司四大主营板块(工业物联网 SAAS系统平台)、(供应链互联网平台)、(充电桩设施一体化)、(智能终端控制设备),现 生产销售各种规格的充电桩设施和物联网智能终端控制设备等,并可专业接受OEM定制服务。

公司致力于在国家大力发展新能源的环境下,公司以民生为基础, 以市场为导向, 以技术为 核心,以服务为根本,大力发展智能科技,为我国智能电网、系统建设,电动新能源汽车行业的快 速发展,解决社会公共安全隐患,提供更好的便民服务做出自己的贡献,目前公司为多家充电桩上 市公司提供配套设施、技术支持及售后服务,励志与客户建立信任及合作共赢的关系,为客户提供 先进、环保、 经济、可靠的技术产品。

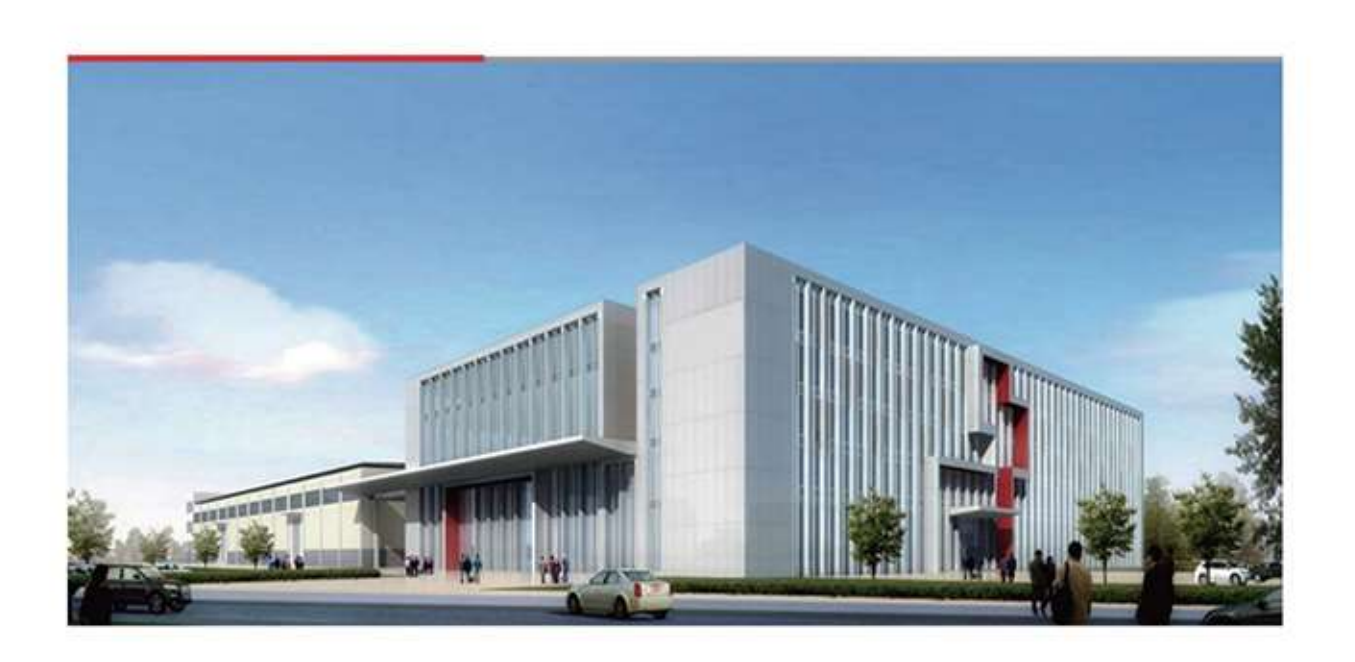

平台/8

产品/1-7

运营/9

专注智能充电行业 精工智能科技 **Focus on smart charging industry** Seiko smart technology

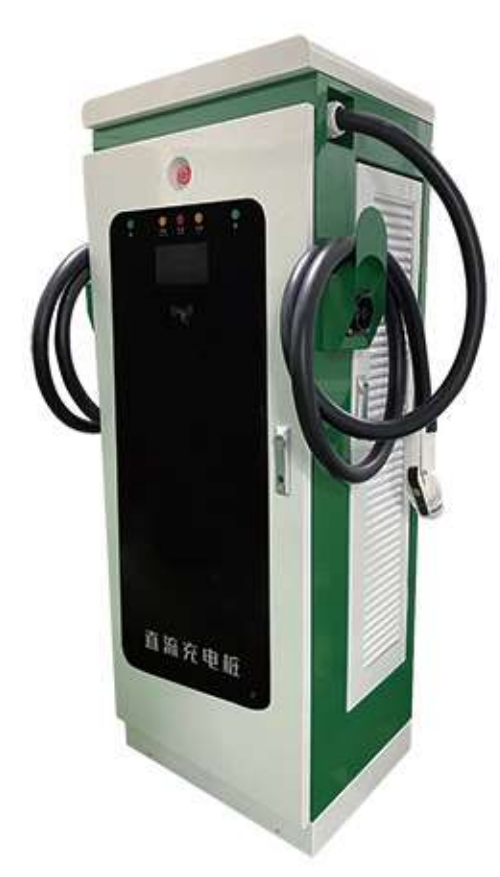

充电场景:公交运营、物流车、环卫车等快速补电 充电设施运营商对外运营、大型停车场

### ▲ 60KW-240KW双枪户外体式直流充电桩

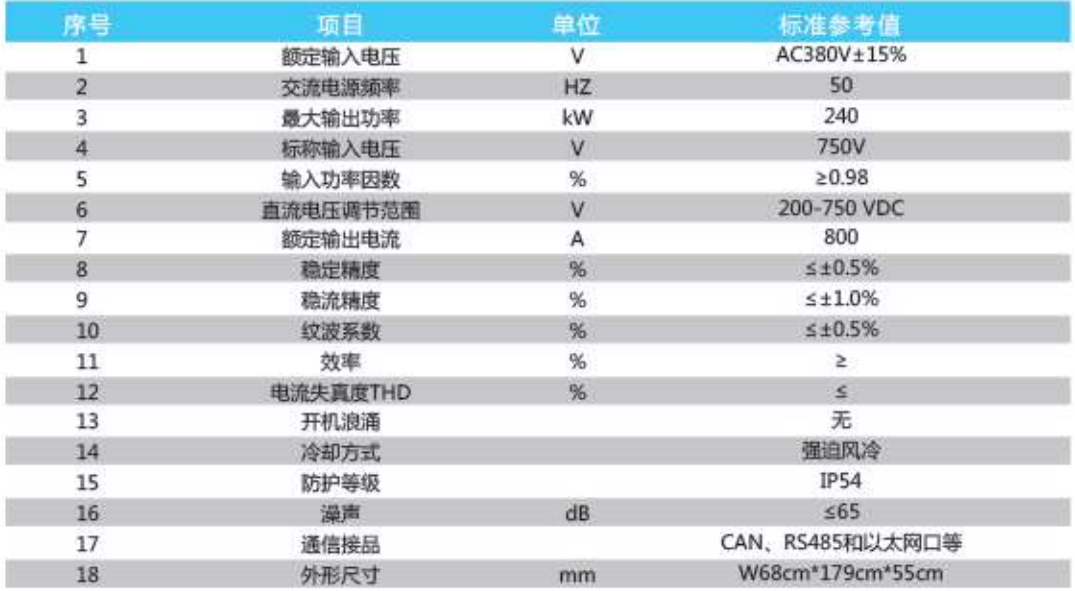

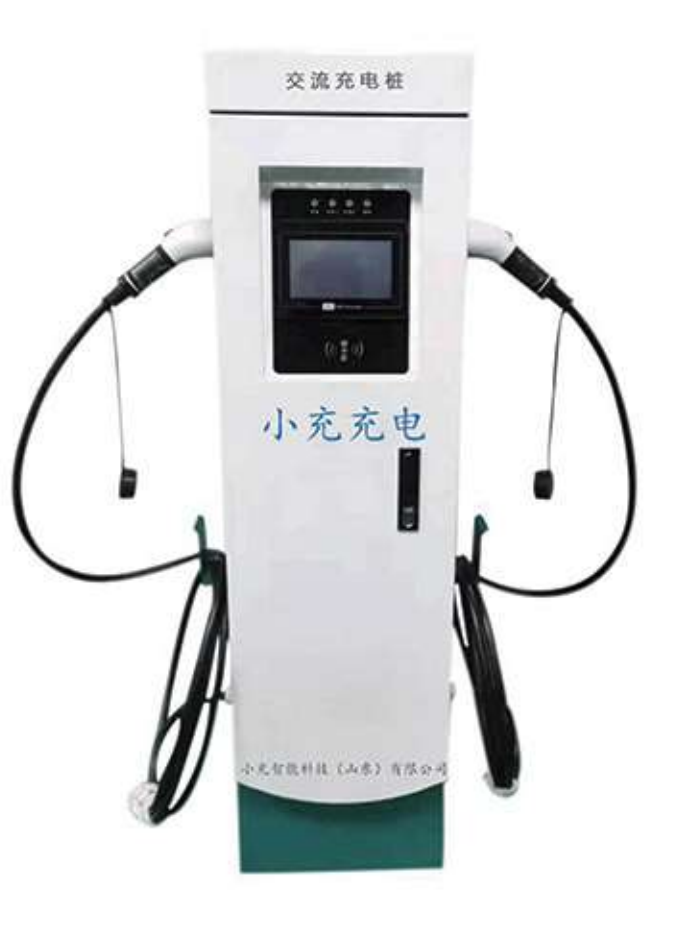

充电场景:小区、商场、写字楼 充电设施运营商对外运营

▲ 14kw双枪交流充电桩

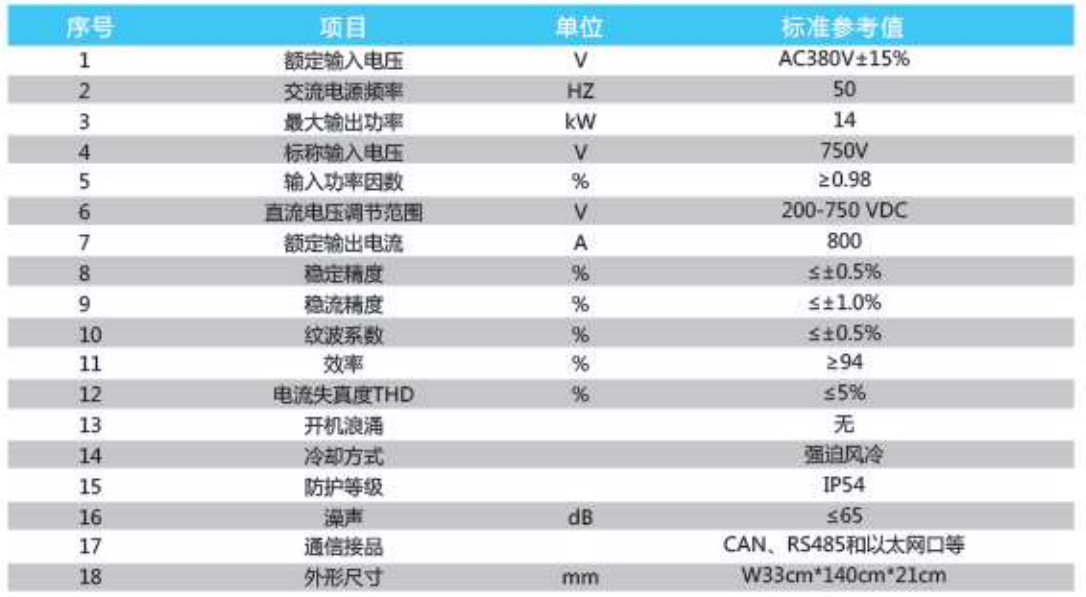

 $01$ 

 $02$ 

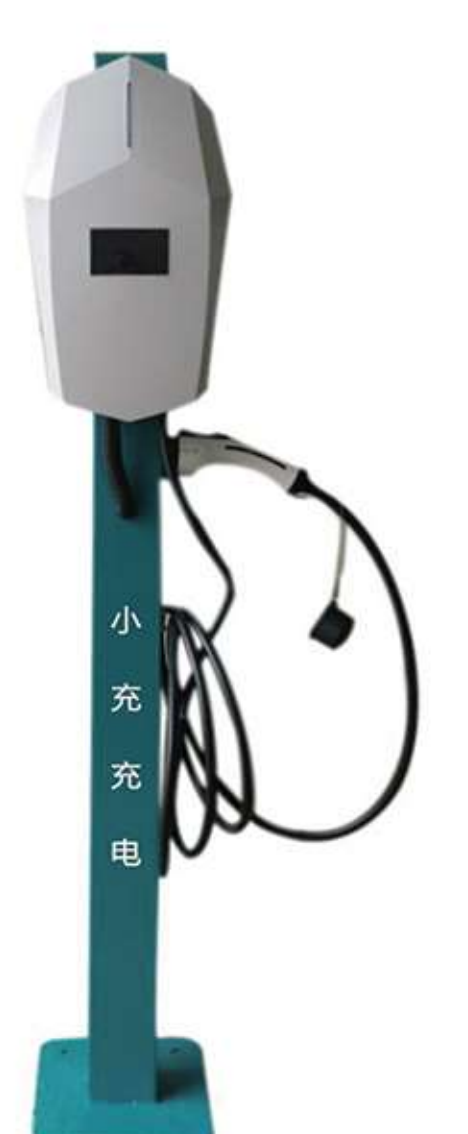

应用场景 个人车位、学校、 公共车位、写字楼 车辆运营公司

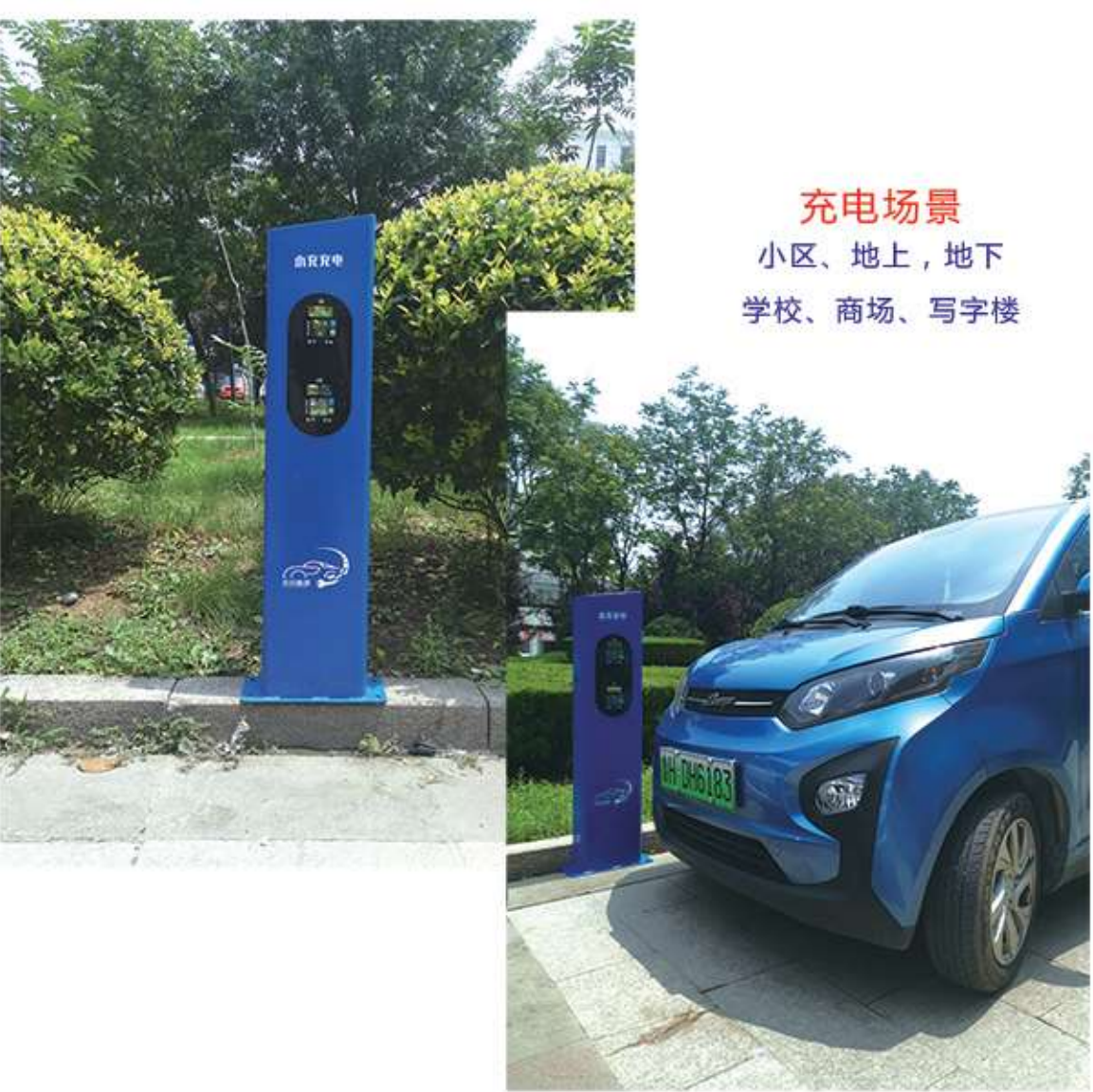

### ▲ 7KW单枪交流充电桩

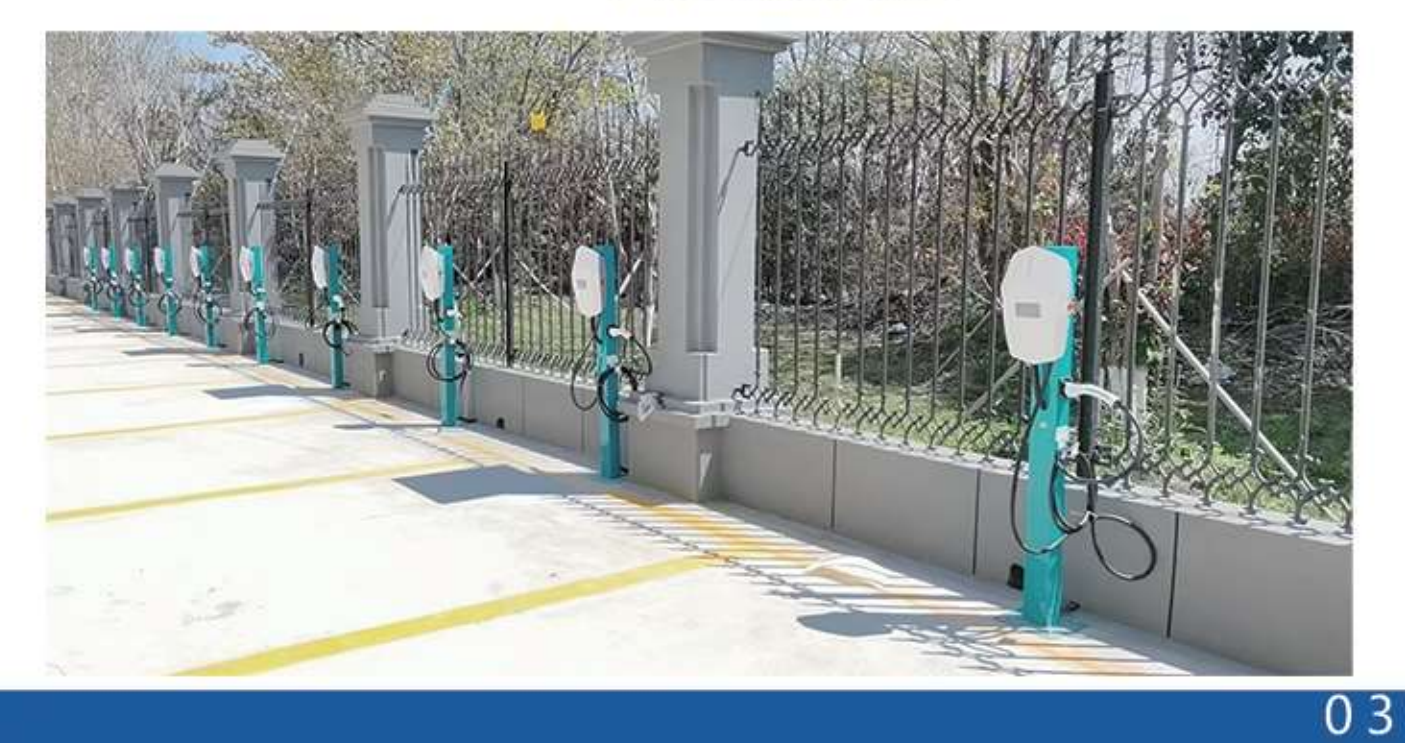

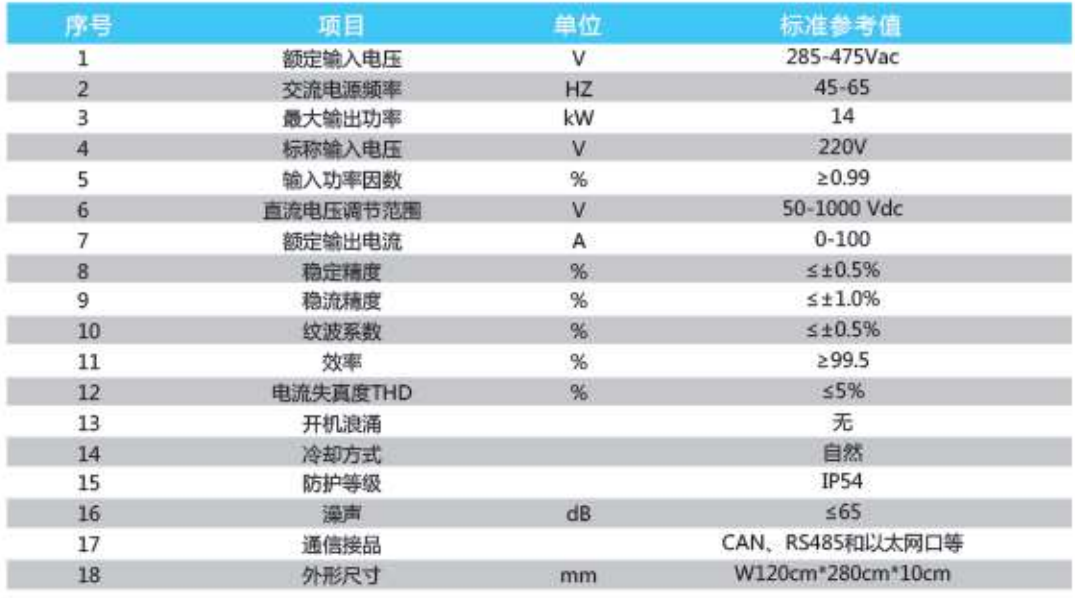

 $04$ 

## ▲ 14KW简易版交流充电桩

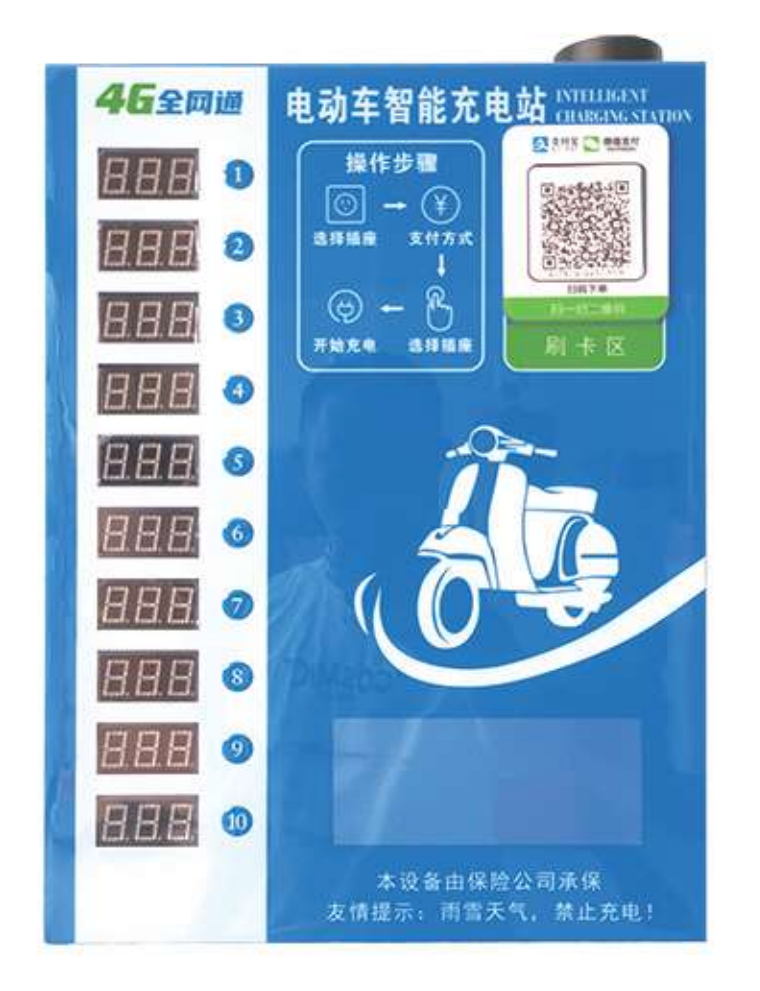

# 23 REAL PROPERTY **文部图** 小安智能科技 [山东] 有限公司

## ▲ 10路 (4A) 电动自行车充电站

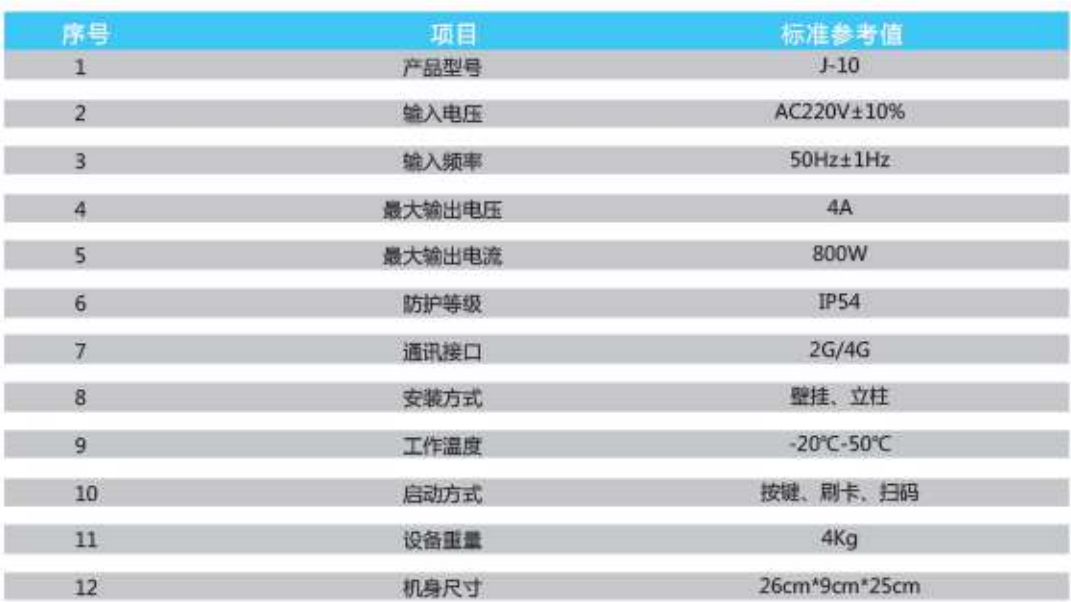

### ▲ 10路 (10A) 电动自行车充电站

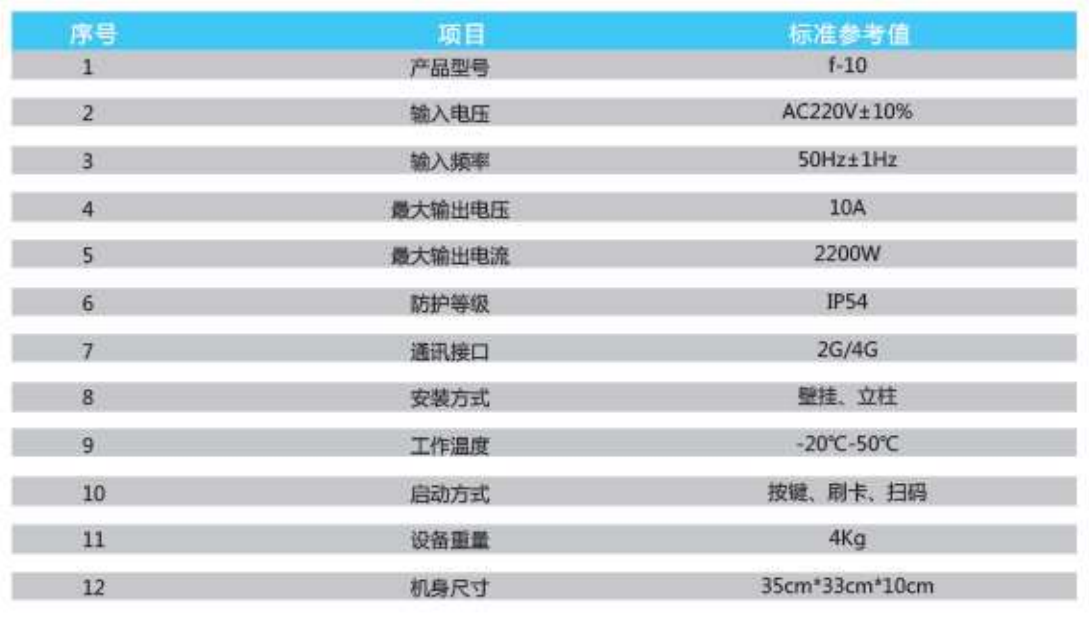

 $0<sub>5</sub>$ 

 $06$ 

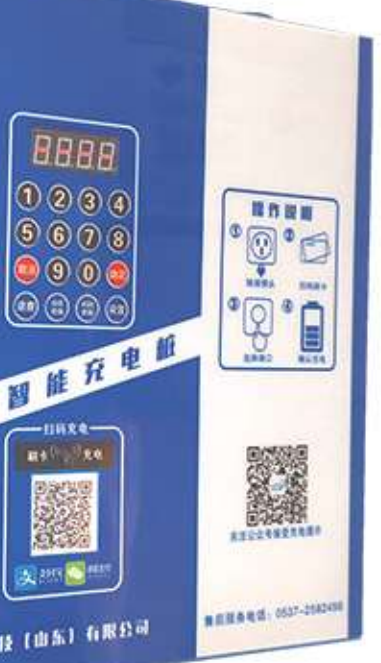

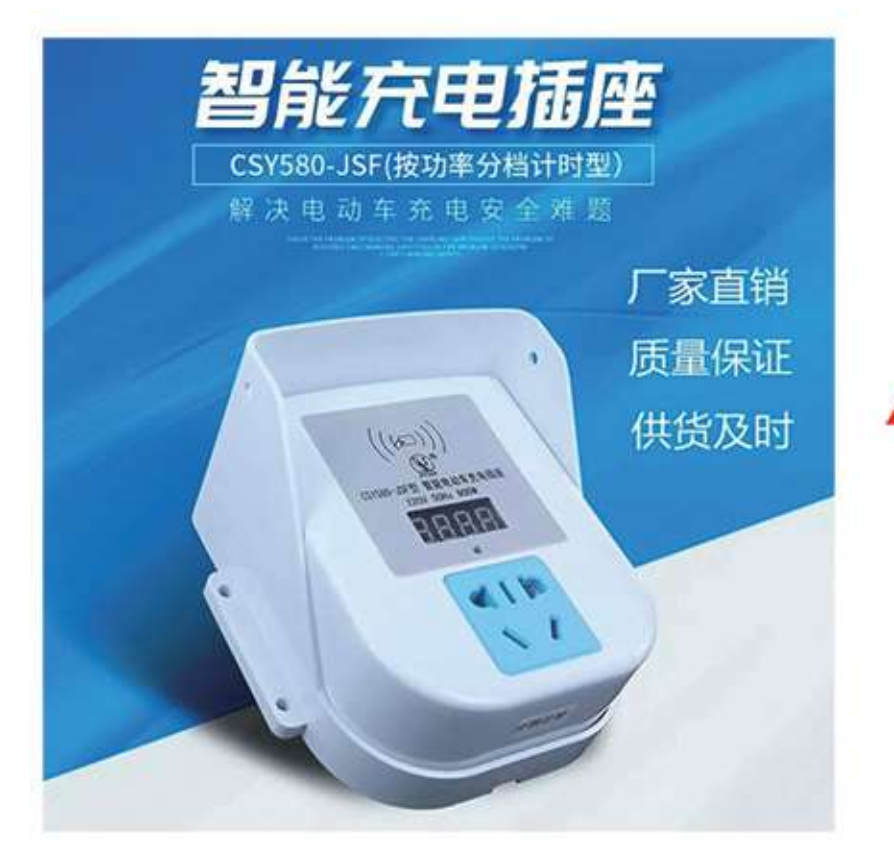

▲ 800W电动车充电插座

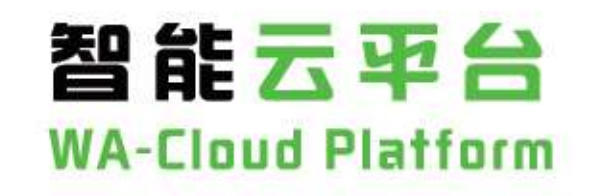

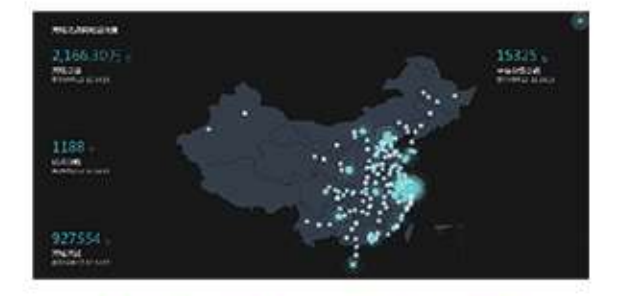

全城实时充电站分布图

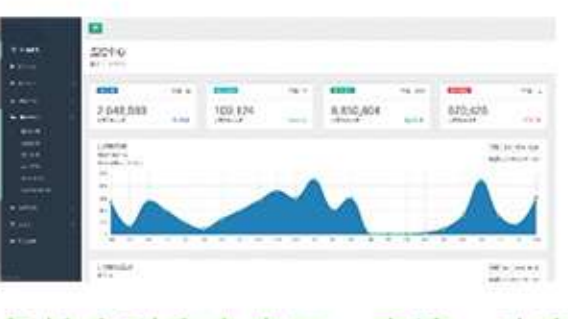

各桩实时充电电压、电流、功率、 内部温度、连接时间等

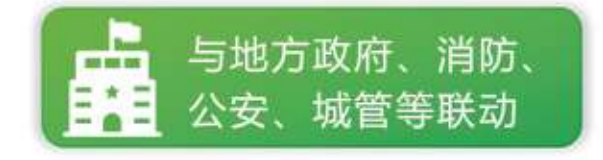

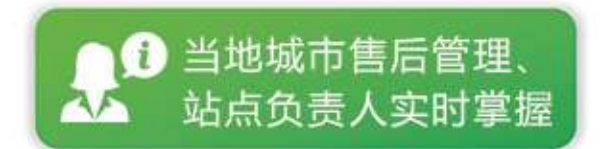

刷卡电动车充电桩 4重科技 □ 智能充电 (1) 语音提示  $\frac{1}{\left(\frac{1}{\left(\frac{1}{\sqrt{2}}\right)}\right)}$ ◎ 安全技术 智控芯片 轻巧便捷 立即购买 官方正品 全国联保 智能充电 安全实惠

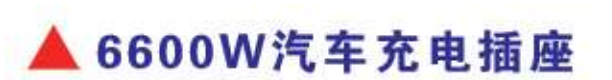

 $08$ 

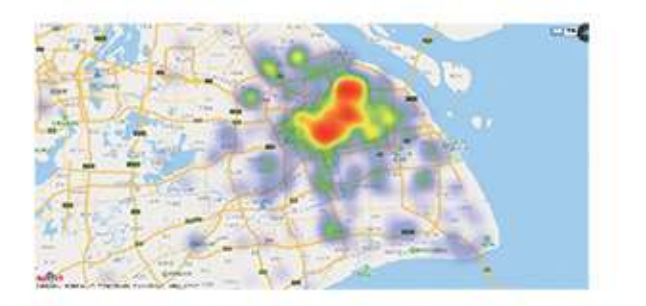

### 风险、安全管理 (时间、地点等)

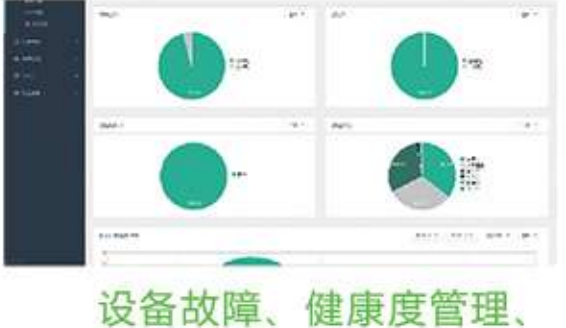

自动检测、自动升级等

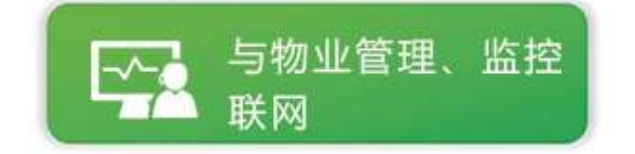

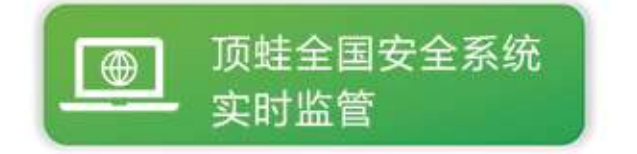